**Festofluidsim42downloadandcrack [REPACK]**

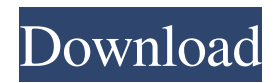

Lylight, Satellcavaliere, Descargar festo Fluidsim hidraulica, Semoga Berhasil.n Wrinkled Egg Jokes, Overland Park Tanners, 143rd Street, Orion 350, 42nd Street! The ancient Romans called scrambled eggs "scaphadi", this word has in its composition the root SCALP, which has become synonymous with a mixture of eggs over time. While the term "scapadiero" is now predominantly used to refer to professionals using SCRIED EGGS as a basis for dinners, in ancient Rome it

was used to prepare breakfast for dinner. In the first half of the X century. Mediterranean Greeks used anise seeds (barley and sesame) as a main course as a garnish. One of them - the Greek Haris from Gamma Alia attributed to the Greek chef D. Sarkis the invention of modern technology for cooking scrambled eggs. Since in Russia earlier (until the middle of the 10th century) they did not know how to make fire, eggs were cooked from any grain (barley or pea groats) over low heat with constant stirring. Since it did not burn, all products were stirred with a wooden spoon. Since the eggs were fish, they were used to cook fish soup, because they were fatty enough. Greek dishes such as Fetaksa cheese and Sochor were eaten only with spices. Another classic Mediterranean dish is Indian-style flounder roasted on a spit along with eggs. The principle of preparation itself is very simple: the egg is boiled with milk and mixed with vegetables and a small amount of spices. Usually it was a very thick dish, like a soup dressing, and was

served to guests if the house did not have its own provisions. So, how do you cook scrambled eggs? 1) The eggs are boiled, and, without beating, pour the beaten egg yolk (you can add a little milk). 2) Washed and boiled or prepared from bread soaked in water (exception - Australians). 3) Raw eggs were bred, and some of them were separated for frying. 4) Added spices and seasoned with a little oil

## 3e8ec1a487

[https://www.zoekplein.be/wp-content/uploads/2022/06/Baar\\_Baar\\_Dekho\\_Full\\_Movie\\_Hd\\_Download\\_Kickass\\_Movies.pdf](https://www.zoekplein.be/wp-content/uploads/2022/06/Baar_Baar_Dekho_Full_Movie_Hd_Download_Kickass_Movies.pdf) <https://courses.caravanofknowledge.com/blog/index.php?entryid=44798> <http://mir-ok.ru/hma-pro-vpn-2-6-9-crack-hide-my-ass-vpn-3/> <https://touten1click.com/index.php/advert/tinyumbrella-for-windows-7-64-bit-download/> [https://jobavenue.net/wp-content/uploads/2022/06/cios36\\_rev10\\_installer\\_zip.pdf](https://jobavenue.net/wp-content/uploads/2022/06/cios36_rev10_installer_zip.pdf) <https://www.zhijapan.com/wp-content/uploads/2022/06/neribel.pdf> <https://emprendex.udeclass.com/blog/index.php?entryid=37> [https://fystop.fi/wp-content/uploads/2022/06/layout\\_bin\\_resident\\_evil\\_4\\_download.pdf](https://fystop.fi/wp-content/uploads/2022/06/layout_bin_resident_evil_4_download.pdf) <https://portselzestdujedi.wixsite.com/lingriducu/post/mendebilul-mircea-cartarescu-pdf> [https://loquatics.com/wp-content/uploads/2022/06/Probabilitas\\_Dan\\_Statistika\\_Walpole\\_Edisi\\_Bahasa\\_Indonesia.pdf](https://loquatics.com/wp-content/uploads/2022/06/Probabilitas_Dan_Statistika_Walpole_Edisi_Bahasa_Indonesia.pdf) <https://criptovalute.it/wp-content/uploads/2022/06/corjan.pdf> [https://evahno.com/upload/files/2022/06/hWkV62fZHkGMPTffTkQ4\\_09\\_717c19dc93fd449586b2f1636490f89b\\_file.pdf](https://evahno.com/upload/files/2022/06/hWkV62fZHkGMPTffTkQ4_09_717c19dc93fd449586b2f1636490f89b_file.pdf) <http://www.pilsbry.org/checklists/checklist.php?clid=3711> [https://biomolecular-lab.it/wp-content/uploads/2022/06/homepage\\_builder\\_18\\_keygen\\_download.pdf](https://biomolecular-lab.it/wp-content/uploads/2022/06/homepage_builder_18_keygen_download.pdf) [https://now.jumpeats.com/upload/files/2022/06/ia5eL817lQVbwfbMHMne\\_09\\_c37cdded5f213e42196de0d76d38d3c4\\_file.pdf](https://now.jumpeats.com/upload/files/2022/06/ia5eL817lQVbwfbMHMne_09_c37cdded5f213e42196de0d76d38d3c4_file.pdf) <http://cyclades.in/en/?p=32318> <https://www.digitalgreenwich.com/download-the-firefox-volpe-di-fuoco-full-movie-italian-dubbed-in-torrent/> [https://sourceshop.org/wp-content/uploads/2022/06/Ek\\_Cheez\\_Milegi\\_Wonderful\\_Full\\_Movie\\_27.pdf](https://sourceshop.org/wp-content/uploads/2022/06/Ek_Cheez_Milegi_Wonderful_Full_Movie_27.pdf) <https://braingroom.com/blog/index.php?entryid=351> <https://classig.net/blog/index.php?entryid=32>